Tuexenia 38: 297–304. Göttingen 2018. doi: 10.14471/2018.38.019, available online at www.zobodat.at

# **SHORT COMMUNICATION**

# **Open Access zu 13 500 europäischen Vegetationsaufnahmen aus dem Reinhold-Tüxen-Archiv**

# **Open Access to 13,500 European vegetation relevés of the Reinhold Tüxen Archive**

Friedemann Goral<sup>1,\*</sup>, Ansgar Hoppe<sup>2</sup> & Erwin Bergmeier<sup>1</sup>

*1 Georg-August-Universität Göttingen, Albrecht-von-Haller-Institut für Pflanzenwissenschaften, Abteilung für Vegetationsanalyse und Phytodiversität, Untere Karspüle 2, 37073 Göttingen, Germany; 2 Naturpark Solling-Vogler, Projektbüro Kooperativer Naturschutz, Böntalstr. 44, 37603 Holzminden, bis 2014 Institut für Geobotanik der Leibniz Universität Hannover, Germany \*Korrespondierender Autor, E-Mail[: fgoral@gwdg.de](mailto:fgoral@gwdg.de)*

#### **Zusammenfassung**

In den Jahren 2000–2003 wurden am Sitz des Reinhold-Tüxen-Archivs am Institut für Geobotanik der Leibniz Universität Hannover etwa 13 500 Vegetationsaufnahmen des Archivs aus dem Zeitraum von 1925 bis 1979 digitalisiert. Die Vegetationsaufnahmen stammen aus 25 europäischen Staaten und Kanada, der Schwerpunkt der Aufnahmetätigkeit war Nordwestdeutschland. Aufgrund des damals verwendeten Dateiformats sind diese Daten allerdings für Vegetationskundler bis heute kaum zugänglich und wurden bisher nur wenig genutzt. Um die wertvollen pflanzensoziologischen und Biodiversitätsinformationen für wissenschaftliche Auswertungen verfügbar zu machen, wurden die Daten nun harmonisiert, taxonomisch referenziert und in das gängige Datenbankformat Turboveg überführt. Durch Open-Access-Veröffentlichung in den Datenbanken vegetweb 2.0 sowie EVA können die vielen unveröffentlichten Aufnahmen aus dem Nachlass Tüxens nun erstmals in größerem Umfang für vegetationskundliche und makroökologische Fragestellungen genutzt werden.

#### **Abstract**

About 13,500 phytosociological relevés (vegetation plot samples) of the Reinhold-Tüxen Archive at the Institute of Geobotany, Leibniz Universität Hannover, collected between 1925 and 1979, were digitalized in the years 2000–2003. These relevés come from 25 European countries and Canada, the geographical focus being in north-western Germany. However, due to the file format then used, the data have proved to be hardly accessible for vegetation scientists and have barely been used since. In an effort to make the wealth of phytosociological and biodiversity information more widely accessible for scientists, the data have now been harmonized, taxonomically referenced, and transferred to the wellestablished phytosociological database format Turboveg. Numerous unpublished relevés of the Tüxen legacy may now be utilized open-access under the vegetweb 2.0 and EVA databases for local and regional geobotanical, phytosociological, macroecological and global change research.

**Keywords:** biodiversity informatics, data paper, Europe, Northwest Germany, phytosociological database, Reinhold-Tüxen Archive

Manuskript eingereicht am 22. Februar 2018, angenommen am 07. Juni 2018 Koordinierender Editor: Florian Jansen

## **1. Einleitung**

Das Reinhold-Tüxen-Archiv am Institut für Geobotanik der Leibniz Universität Hannover umfasst ca. 25.000 zumeist handschriftlich vorliegende Vegetationsaufnahmen, die von Reinhold Tüxen und seinen Mitarbeitern von 1925 bis 1979 erstellt wurden. Die Aufnahmen von verschiedenen Pflanzengesellschaften wurden zu einem großen Teil in Deutschland angefertigt, mit einem Schwerpunkt in Niedersachsen. Eine beträchtliche Zahl stammt aber auch aus anderen Teilen Europas. Vor dem Hintergrund eines tiefgreifenden Klima- und Landschaftswandels, insbesondere seit Mitte des 20. Jahrhunderts, haben Studien zur langfristigen Veränderung der Vegetation in den letzten Jahren zunehmend an Bedeutung gewonnen (KAPFER et al. 2017). Der wertvolle Nachlass des Tüxen-Archivs kann hierzu einen bedeutenden Beitrag leisten. Einer leichten Zugänglichkeit der Daten kommt dabei eine Schlüsselrolle zu.

In den Jahren 2000–2003 wurden im Rahmen des Schwerpunkts des "Niedersächsischen Vorab" der VolkswagenStiftung "Archive als Fundus der Forschung - Erfassung und Erschließung" bereits etwa 13 500 dieser Vegetationsaufnahmen in einer digitalen Datenbank erfasst (HOPPE 2005). Hierfür kam, vor allem aus Gründen der Sicherung des gesamten Informationsgehaltes der Aufnahmen, das Programm izn-AIDA zum Einsatz, welches damals das Archivierungssystem für die Bestände des Niedersächsischen Hauptstaatsarchivs war. Dieses System bringt jedoch zwei wesentliche Nachteile mit sich: (1) Die Software ist mittlerweile veraltet, auf modernen Betriebssystemen nicht lauffähig und zudem auch nicht ohne Weiteres erhältlich; und (2) das Datenbanksystem erlaubt keinen Export in ein statistisch auswertbares Tabellenformat, sondern lediglich in eine semistrukturierte Textdatei.

Damit war der Zugang zu den Daten bisher stark eingeschränkt. Das Filtern nach Kopfdaten oder Arten innerhalb der Textdatei war nur sehr aufwändig möglich. Da die Datenbank nicht mit einer taxonomischen Referenzliste verknüpft war, lagen außerdem zahlreiche falsch geschriebene oder veraltete Taxonnamen vor. Ziel des Vorhabens war es, die Vegetationsaufnahmen auf Grundlage einer taxonomischen Referenzliste in das weit verbreitete pflanzensoziologische Programm Turboveg (HENNEKENS & SCHAMINÉE 2001) zu überführen und über die Onlinedatenbanken vegetweb 2.0 (JANSEN et al. 2015) sowie European Vegetation Archive (EVA) (CHYTRÝ et al. 2016) frei zu veröffentlichen.

### **2. Methoden**

#### **2.1 Überblick**

Einen ausführlichen Überblick über das handschriftliche Archiv und die ursprüngliche Datenbankstruktur gibt bereits HOPPE (2005). An dieser Stelle soll daher nur auf die Aufbereitung und Modifikationen der Daten eingegangen werden.

Grundlage der Arbeit war eine semistrukturierte Textdatei, die als Gesamtexport aus der izn-AIDA Datenbank hervorging. Jede Vegetationsaufnahme teilte sich hier in eine Reihe von nummerierten Kopfdaten sowie eine Inhaltsangabe auf. Die Inhaltsangabe enthielt in der Regel eine Artenliste, in einigen Fällen auch zusätzliche Angaben. Es wurde das Ziel verfolgt, den Informationsverlust so gering wie möglich zu halten. Viele Schreib- und Syntaxfehler sowie Unregelmäßigkeiten in der Datenstruktur erforderten eine schrittweise Verfeinerung der Erkennungsalgorithmen und zahlreiche manuelle Korrekturen.

Der gesamte Prozess der Datenaufbereitung erfolgte mit der Programmiersprache R 3.4.1 (R CORE TEAM 2017) unter Verwendung der Pakete 'tidyverse' (WICKHAM 2017) und 'stringi' (GAGOLEWSKI 2017). Da ein Großteil der Aufnahmen aus Deutschland stammt, wurde als taxonomische Referenzliste die GermanSL 1.4. (JANSEN & DENGLER 2008) gewählt, welche auch mit Turboveg 2 kompatibel ist.

#### **2.2 Kopfdaten**

Die in der Textdatei enthaltenen Kopfdaten wurden für jede Aufnahme extrahiert und in einzelne Kategorien aufgetrennt. Daraus wurde die Kopfdatentabelle erzeugt. In folgenden Kategorien wurden dabei wesentliche Korrekturen vorgenommen:

Identifikationsnummer (ID): In der Regel wurde die Original-ID beibehalten, welche ein Wiederfinden der handschriftlichen Aufnahme im Reinhold-Tüxen-Archiv ermöglicht. Wegen doppelt vergebener IDs oder mehrerer Inhaltsangaben für die gleiche Aufnahme mussten in sieben Fällen neue IDs durch Anhängen kleiner Buchstaben an die Original-ID erzeugt werden. Die Kopfdaten wurden in diesen Fällen angepasst.

Koordinaten: Geographische Koordinaten wurden auf Fehleingaben korrigiert und in maschinell interpretierbare Form umgewandelt. Die mittlere Genauigkeit beträgt +/- 0,005 Grad (d. h. für NW-Deutschland in der Nord-Süd-Ausdehnung etwa +/- 550 m, in der Ost-West-Ausdehnung etwa +/- 350 m, Details siehe HOPPE 2005).

Datum: Datumsangaben wurden harmonisiert und Zahlendreher korrigiert. Bei fehlenden Tagesoder Monatsangaben wurde jeweils der erste des Monats bzw. Jahres angegeben.

Fundort- und Standortparameter: Fundortangaben wurden nach ISO-3166-1 bzw. ISO-3166-2 (Länder und Bundesländer) verschlüsselt. Angaben der Exposition wurden harmonisiert. Angaben zur Aufnahmefläche wurden in eindeutige numerische Werte umgewandelt und weitere Details ggf. in die Kommentarspalte verschoben.

Syntaxonomie: Die Benennung der Pflanzengesellschaft (Originalzuordnung von Tüxen und Mitarbeitern) wurde auf Rechtschreib-/Eingabefehler korrigiert. Die ursprünglich durchgeführte Zuordnung der Pflanzengesellschaften zu den pflanzensoziologischen Klassen nach POTT (1995) wurde nach MUCINA et al. (2016) aktualisiert und um offensichtliche Falschzuordnungen bereinigt. Forstgesellschaften wurden dabei separat ausgegliedert.

#### **2.3 Artdaten**

Die Artdaten waren in der Textdatei als Listen enthalten, welche in vielen Fällen zusätzliche Informationen in Form von Teillisten enthielten. Bodenprofile, Pilzlisten oder Gefäßpflanzen außerhalb des Plots wurden vollständig extrahiert und in die Kopfdaten verschoben. Angaben zur Wuchsschicht wurden ebenfalls extrahiert und im weiteren Prozess mit den Artdaten nach Turboveg-Klassifizierung verknüpft. Bei pflanzensoziologischen Informationen war die Kennzeichnung so unterschiedlich, dass hier lediglich das Vorhandensein dieser Informationen vermerkt werden konnte. Die Details müssen daher bei Bedarf in der Originaldatei betrachtet werden. Die verbleibenden Taxonbezeichnungen wurden zunächst hinsichtlich der Syntax vereinheitlicht (z. B. "ssp." oder "subsp."). Sonderzeichen wurden entfernt. Von den anschließend etwa 8800 erkannten Taxonbezeichnungen war gut ein Drittel in der GermanSL referenziert. Die übrigen Bezeichnungen wurden manuell durchgesehen und jeweils gültigen Taxonnamen zugeordnet. Ungefähr die Hälfte der ungültigen Bezeichnungen war auf Rechtschreibfehler zurückzuführen. Etwa 1500 Taxa trugen veraltete Namen. Diese wurden soweit möglich mit Hilfe von BUTTLER et al. (2017), EHRENDORFER (1973), THE PLANT LIST (2013), WISSKIRCHEN & HAEUPLER (1998), sowie aus dem Kontext der Vegetationsaufnahme (Wuchsort, Standort, Gesellschaft) zugeordnet. In vielen Fällen mussten dabei genannte Formen oder Varietäten fallen gelassen werden. Wenn Synonyme in der GermanSL referenziert waren, wurden diese immer beibehalten, da die Überführung in die aktuelle Nomenklatur jederzeit automatisch erfolgen kann. In etwa 600 Fällen mit unsicher bestimmten Arten ("cf.") oder bei uneindeutiger Zuordnung wurde immer das nächsthöhere Taxon verwendet. Solche Generalisierungen wurden in den Kopfdaten für jede Aufnahme vermerkt. Zusätzlich zu den zuvor extrahierten Pilzlisten gehörten noch etwa 500 Taxonnamen zu Pilzen, deren Namen aktualisiert und anschließend ebenfalls in die Kopfdaten verschoben wurden. 223 Taxa wurden

in der Referenzliste ergänzt. Dies sind zumeist Taxa, die in Aufnahmen außerhalb Deutschlands nachgewiesen wurden, sowie einige weitere fehlende Taxa innerhalb Deutschlands (z. B. Hybride, Flechten).

Art-Abundanz-Werte lagen meist in der Braun-Blanquet-Skala vor, vereinzelt jedoch auch als prozentuale Deckungswerte oder als reine Präsenz/Absenz-Liste. Fehlerhafte Angaben wurden korrigiert und Angaben zur Soziabilität entfernt, da diese heute kaum noch gebräuchlich sind. Bei Angabe mehrerer Werte (z. B. 2–3) wurde nur der jeweils niedrigere Wert beibehalten. Wenn prozentuale Deckungswerte mit Braun-Blanquet-Skalenwerten vermischt waren, wurden die Braun-Blanquet-Werte in mittlere prozentuale Deckungswerte umgerechnet (Klassenwerte: 0,2; 0,5; 3,0; 15,0; 37,5; 62,5; 85,0). In 333 Fällen traten identische Taxa innerhalb einer Wuchsschicht auf (größtenteils infolge des Harmonisierungsprozesses, z. B. bei unsicher bestimmten Arten). Bei diesen wurden die Braun-Blanquet-Skalenwerte zunächst in mittlere prozentuale Deckungswerte umgerechnet, letztere wurden aufsummiert und das Ergebnis anschließend wieder in den entsprechenden Wert der Braun-Blanquet-Skala umgerechnet.

#### **3. Ergebnisse der Aufbereitung und Nutzung der Datenbank**

Insgesamt wurden 13.792 Aufnahmen erfasst, davon 13.478 Vegetationsaufnahmen mit Plotgrößen zwischen 0,01 und 5000 m². Die verbleibenden 314 Aufnahmen enthalten Bodenprofile oder ausschließlich Pilzarten und somit im neuen Format lediglich Kopfdaten. Die Aufnahmen enthalten insgesamt 3114 referenzierte Taxa (aller Ebenen) nach Ersetzen von Synonymen. Neben R. Tüxen selbst waren mindestens 118 weitere Autoren beteiligt, die wichtigsten sind in Tabelle 1 aufgeführt. Die Anzahl der Aufnahmen ist damit etwas geringer als in HOPPE (2005) angegeben, obwohl der gesamte Datensatz verwendet wurde.

Die meisten Aufnahmen sind in Deutschland verortet, über 2000 Aufnahmen stammen aber auch aus anderen Teilen Europas, schwerpunktmäßig Frankreich und Irland. Vier Aufnahmen stammen aus Kanada. Abbildung 1 zeigt die Verbreitung der Aufnahmen in Europa. Die Aufnahmen repräsentieren zahlreiche pflanzensoziologische Klassen. Ihre Anteile zeigt Tabelle 2. Für eine detailliertere räumliche und zeitliche Einordnung der Vegetationsaufnahmen aus dem Archiv sei auf HOPPE (2005) verwiesen, zu Tüxens Bedeutung für die Entwicklung der Pflanzensoziologie auf PREISING (1949) und DIERSCHKE (1980).

Die digitale Datenbank mit 10.717 Aufnahmen aus Deutschland ist auf vegetweb 2.0 und EVA zugänglich. Die verbleibenden 2761 Aufnahmen sind ausschließlich in der EVA Datenbank verfügbar. Letztere umfassen 2207 Aufnahmen, die außerhalb Deutschlands

| Autor(en)         | Aufnahmenzahl | Autor(en)         | Aufnahmenzahl |
|-------------------|---------------|-------------------|---------------|
| R. Tüxen          | 7931          | W. Krause         | 176           |
| R. Tüxen et al.   | 1005          | H. Dierschke      | 164           |
| R. Alpers         | 762           | A. von Hübschmann | 163           |
| A. Neumann        | 637           | K. Meisel         | 123           |
| E. Preising       | 350           | W. Lohmeyer       | 115           |
| K. Walther        | 256           | H. Ellenberg      | 99            |
| J. Braun-Blanquet | 252           | W. Pirk           | 91            |
| M. von Rochow     | 210           | K. Dierßen        | 86            |

**Tabelle 1.** Anzahl der Vegetationsaufnahmen der 16 wichtigsten Autoren. **Table 1.** Number of vegetation relevés from the 16 most important contributors.

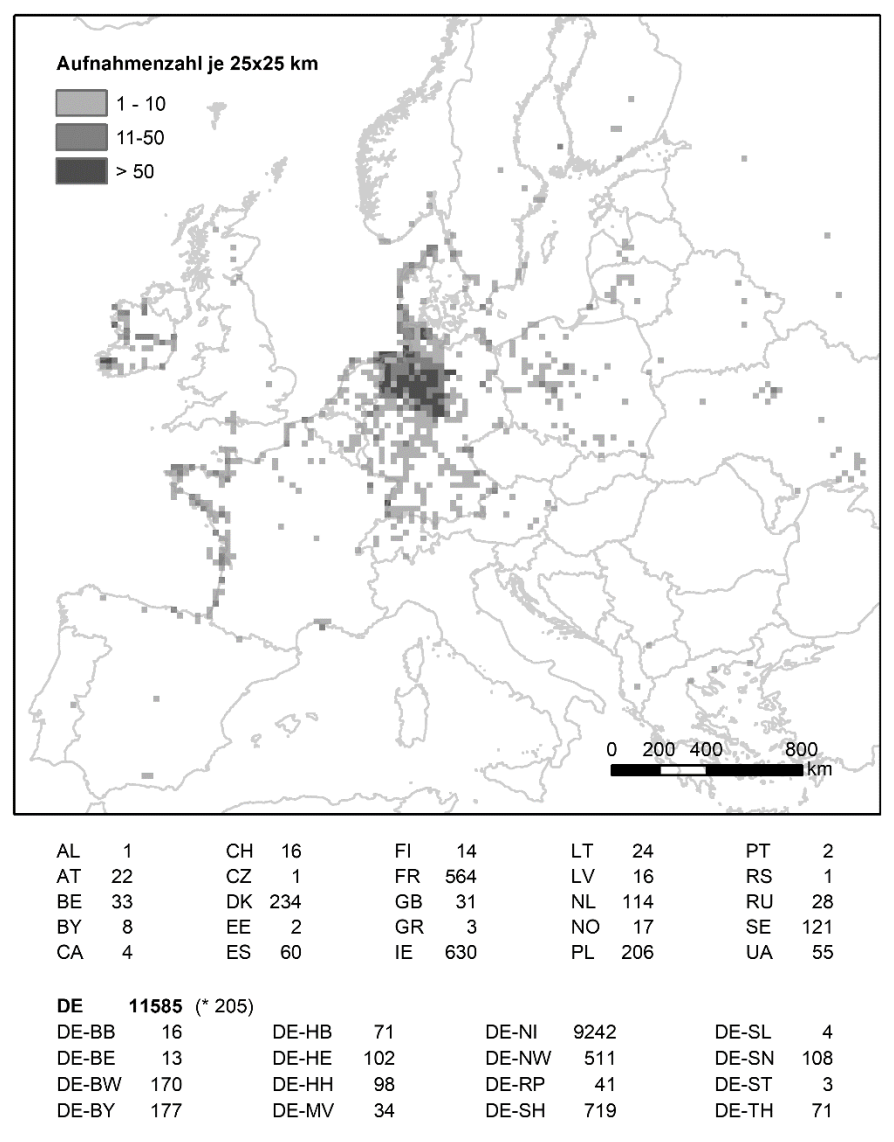

**Abb. 1.** Rasterkarte der im Archiv enthaltenen Vegetationsaufnahmen in Europa. Unterhalb der Karte sind die Aufnahmezahlen pro Land und Bundesland (nach ISO 3166) aufgelistet. (\*ohne Koordinaten). **Fig. 1.** Number of vegetation relevés per 25 km² grid in Europe. Below the map the number of plots per

country and federal state in Germany (ISO 3166 codes) are listed. (\*without coordinates).

erhoben wurden, sowie 554 weitere Aufnahmen aus Deutschland mit Taxa außerhalb der GermanSL. Aus beiden Datenbanken sind die Kopfdaten separat verlinkt, um auch die 314 Plots ohne Pflanzen zugänglich zu machen. Das Originalarchiv ist weiterhin am Institut für Geobotanik der Leibniz Universität Hannover nach Absprache einsehbar.

Entsprechend der Angaben in den Daten sind mindestens 600 Aufnahmen bisher niemals publiziert worden. Etwa 2800 Aufnahmen sind sicher in Stetigkeitstabellen verwendet worden und enthalten eine entsprechende Referenz auf die dazugehörige Tabelle im Tüxen**Tabelle 2.** Anteile der Aufnahmen an pflanzensoziologischen Klassen (Syntaxonomie nach MUCINA et al. 2016).

**Table 2.** Number of relevés per phytosociological vegetation class (syntaxonomy following MUCINA et al. 2016).

| Pflanzensoziologische Klasse                                   | Aufnahmenzahl  |
|----------------------------------------------------------------|----------------|
| Adiantetea                                                     | $\overline{c}$ |
| Alnetea glutinosae                                             | 5              |
| Alno glutinosae-Populetea albae                                | 11             |
| Ammophiletea                                                   | 586            |
| Artemisietea vulgaris                                          | 13             |
| Asplenietea trichomanis                                        | 110            |
| <i>Bidentetea</i>                                              | 503            |
| Cakiletea maritimae                                            | 7              |
| Calluno-Ulicetea                                               | 185            |
| Carici rupestris-Kobresietea bellardii                         | 8              |
| Carpino-Fagetea sylvaticae                                     | 831            |
| Crataego-Prunetea                                              | 152            |
| Crithmo-Staticetea                                             | 30             |
| Cymbalario-Parietarietea diffusae                              | 2              |
| Cytisetea scopario-striati                                     | 6              |
| Epilobietea angustifolii                                       | 11             |
| Festuco-Brometea                                               | 48             |
| Franguletea                                                    | 178            |
| Helichryso-Crucianelletea maritimae                            | 21             |
| Isoëto-Nanojuncetea                                            | 193            |
| Juncetea maritimi                                              | 1001           |
| Koelerio-Corynephoretea canescentis (incl. Sedo-Scleranthetea) | 1219           |
| Lemnetea                                                       | 366            |
| Littorelletea uniflorae (incl. Utricularietea)                 | 503            |
| Molinio-Arrhenatheretea                                        | 1847           |
| Montio-Cardaminetea                                            | 76             |
| Mulgedio-Aconitetea                                            | 14             |
| Nardetea strictae                                              | 163            |
| Oxycocco-Sphagnetea                                            | 815            |
| Papaveretea rhoeadis                                           | 421            |
| Phragmito-Magnocaricetea                                       | 1306           |
| Polygono-Poetea annuae                                         | 349            |
| Potamogetonetea                                                | 857            |
| Quercetea ilicis                                               | 5              |
| Quercetea robori-petraeae                                      | 407            |
| Rhamno-Prunetea                                                | $\overline{c}$ |
| Robinietea                                                     | 12             |
| Saginetea maritimae                                            | 104            |
| Salicetea arenariae                                            | 264            |

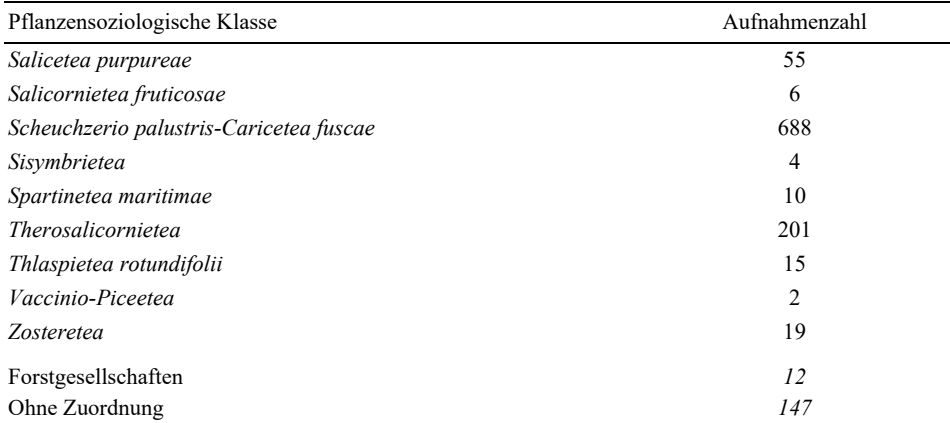

Archiv. Es bleibt allerdings unklar, ob diese Aufnahmen auch als Einzelaufnahme vollständig veröffentlicht wurden. Über die verbleibenden gut 10.000 Aufnahmen kann nur angenommen werden, dass sie mit hoher Wahrscheinlichkeit für Veröffentlichungen verwendet wurden. Dazu sind leider keine genauen Aussagen möglich.

Insgesamt bietet das neue Datenbankformat ein großes Potential für die zukünftige Nutzung im Rahmen vegetationskundlicher, landschaftsökologischer, floristischer, makroökologischer und naturschutzfachlicher Fragestellungen.

Eine kritische Nutzung der Daten ist dennoch notwendig. Trotz aller Gründlichkeit sind allein aufgrund der Größe der Datenbank Fehler nicht auszuschließen. Fehler, die bereits in der Originaldatenbank vorhanden waren (z. B. fehlerhafte Angaben zur Wuchsschicht), konnten möglicherweise nicht in allen Fällen erkannt und korrigiert werden. Die syntaxonomische Zuordnung nach MUCINA et al. (2016) dient zur Orientierung und bedarf im Einzelfall ggf. einer weiteren Analyse. Um die Korrektur der Artdaten nachvollziehbar zu machen, wird die Liste der korrigierten Taxonbezeichnungen gemeinsam mit der Datenbank veröffentlicht.

#### **4. Ausblick**

Wie eingangs erwähnt, umfasst das Tüxen-Archiv insgesamt ca. 25.000 handschriftliche Vegetationsaufnahmen. Die ca. 9000 bisher noch nicht digitalisierten Aufnahmen betreffen im Wesentlichen Ackerunkraut- und Waldgesellschaften. Das neue Datenbankformat bietet die Möglichkeit, diese verbleibenden Vegetationsaufnahmen im Rahmen zukünftiger Projekte direkt in Turboveg mit taxonomischer Referenzliste einzuspeisen und das digitale Tüxen-Archiv zu vervollständigen. Korrekturvorschläge für die aktuelle Datenbank nehmen die Autoren dankend entgegen und können in einer zukünftigen Version berücksichtigt werden.

#### **Danksagung**

Dank für die Unterstützung des Vorhabens gilt Prof. Dr. Hansjörg Küster und Prof. Dr. Richard Pott. Weiterhin gilt unser Dank Roman Link für gute Hinweise zur Programmierung sowie Stephan Hennekens, Prof. Dr. Florian Jansen und Dr. Ilona Knollova für den Import in Turboveg, vegetweb 2.0 sowie EVA.

#### **Literatur**

- BUTTLER, K.P., THIEME, M. et al. (2017): Florenliste von Deutschland Gefäßpflanzen. Version 9 (September 2017). – URL[: http://www.kp-buttler.de](http://www.kp-buttler.de/) [Zugriff am 20.11.2017].
- CHYTRÝ, M., HENNEKENS, S.M., JIMÉNEZ-ALFARO, B. et al. (2016): European Vegetation Archive (EVA). An integrated database of European vegetation plots. – Appl. Veg. Sci. 19: 173–180.
- DIERSCHKE, H. (1980): Reinhold Tüxen (1899–1980). Mitt. Florist.-soz. Arbeitsgem. NF 22: 3–7.
- EHRENDORFER, F. (Ed.) (1973): Liste der Gefäßpflanzen Mitteleuropas. 2. Aufl. Verl. Fischer, Stuttgart: 318 pp.
- GAGOLEWSKI, M. (2017): R package stringi: Character string processing facilities. URL: <http://www.gagolewski.com/software/stringi/> [Zugriff am 12.06.2017].
- HENNEKENS, S.M. & SCHAMINÉE, J.H.J. (2001): TURBOVEG, a comprehensive data base management system for vegetation data. – J. Veg. Sci. 12: 589–591.
- HOPPE, A. (2005): Das Reinhold-Tüxen-Archiv am Institut für Geobotanik der Universität Hannover. Digitale Erfassung der Vegetationsaufnahmen. – Tuexenia 25: 463–474.
- JANSEN, F. & DENGLER, J. (2008): GermanSL Eine universelle taxonomische Referenzliste für Vegetationsdatenbanken in Deutschland. – Tuexenia 28: 239–253.
- JANSEN, F., EWALD, J. & JANDT, U. (2015): Vegetweb 2.0 Neuauflage eines Vegetationsdatenportals für Deutschland. – Tuexenia 35: 309–319.
- KAPFER, J., HÉDL, R., JURASINSKI, G., KOPECKÝ, M., SCHEI, F.H., GRYTNES, J.-A. & BERNHARDT-RÖMERMANN, M. (2017): Resurveying historical vegetation data - opportunities and challenges. – Appl. Veg. Sci. 20: 164–171.
- MUCINA, L., BÜLTMANN, H., DIERßEN, K. et al. (2016): Vegetation of Europe. Hierarchical floristic classification system of vascular plant, bryophyte, lichen, and algal communities. – Appl. Veg. Sci. 19: 3–264.
- POTT, R. (1995): Die Pflanzengesellschaften Deutschlands. 2. Aufl. Ulmer, Stuttgart: 622 pp.
- PREISING, E. (1949): Aus der Zentralstelle für Vegetationskartierung. Ein Tätigkeitsbericht von 1942– 1948. – Mitt. Florist.-soz. Arbeitsgem. NF 1: 55–70.
- R CORE TEAM (2017): R: A Language and Environment for Statistical Computing. R Foundation for Statistical Computing, Vienna, Austria. – URL: https://www.R-project.org/.
- THE PLANT LIST (2013): A working list of all plant species. Version 1.1. URL: <http://www.theplantlist.org/> [Zugriff am 20.11.2017].
- WICKHAM, H. (2017): Tidyverse: Easily Install and Load 'Tidyverse' Packages. R package version 1.1.1. – URL: https://CRAN.R-project.org/package=tidyverse.
- WISSKIRCHEN, R. & HAEUPLER, H. (Ed.) (1998): Standardliste der Farn- und Blütenpflanzen Deutschlands. – Ulmer, Stuttgart: 765 pp.

# **ZOBODAT - www.zobodat.at**

Zoologisch-Botanische Datenbank/Zoological-Botanical Database

Digitale Literatur/Digital Literature

Zeitschrift/Journal: Tuexenia - Mitteilungen der [Floristisch-soziologischen](https://www.zobodat.at/publikation_series.php?id=20993) **Arbeitsgemeinschaft** 

Jahr/Year: 2018

Band/Volume: [NS\\_38](https://www.zobodat.at/publikation_volumes.php?id=58602)

Autor(en)/Author(s): Friedemann Goral, Hoppe Ansgar, Bergmeier Erwin

Artikel/Article: Open Access zu 13 500 europäischen [Vegetationsaufnahmen](https://www.zobodat.at/publikation_articles.php?id=397837) aus dem Reinhold-Tüxen-Archiv 297-304